دليل جلسات العملي

جَـَامعة<br>المَـنارة جامعة المنارة كلية: الهندسة قسم: المعلوماتية اسم المقرر: قواعد بيانات ٢ رقم الجلسة (٩) عنوان الجلسة تمارٌن متنوعة

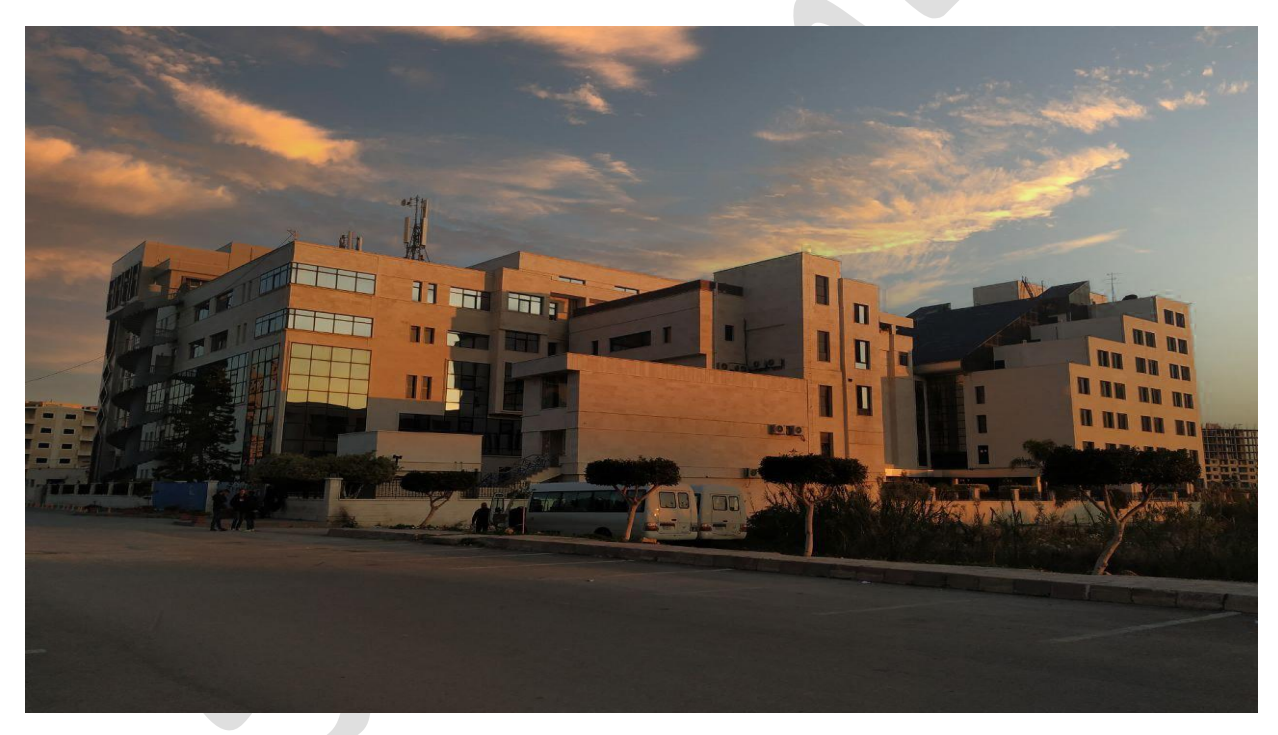

 $\bar{1}$ 

الفصل الدراسي : الأول العام الدراسي : 1022-2222 العام الدراسي : 2222-2222

 $\overline{\phantom{0}}$ 

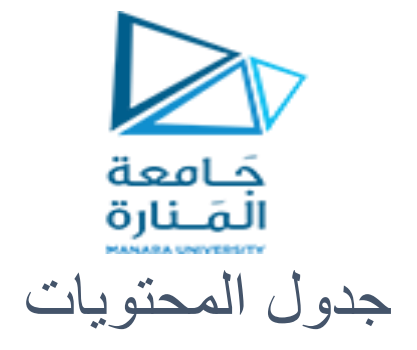

## **Contents**

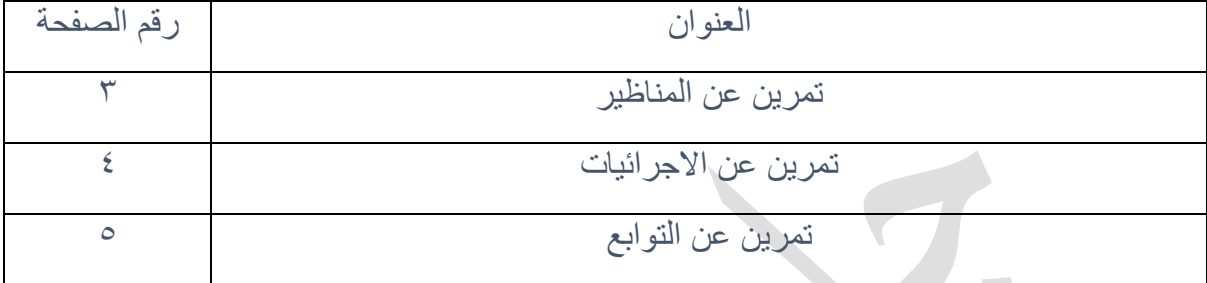

 $\overline{\phantom{0}}$ 

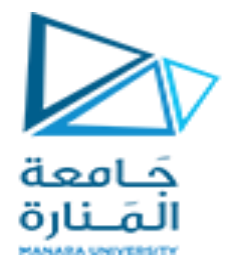

الغاية من الجلسة:

تدرٌب الطالب على بناء و استخدام المناظٌر و االجرائٌات و التوابع

## **المناظير**

المطلوب بناء تقرير من قاعدة البيانات northwind يعيد معلومات عن الطلبيات orders يظهر فيها اسم الشركة الزبون من جدول customers و اسم و كنٌة الموظف الذي نفذ الطلبٌة من جدول الموظفٌن employees و كذلك تاريخ الطلبية من جدول الطلبيات Orders و اسم الشركة الشاحنة من جدول shippers

يمكن تنفيذ المطلوب بكتابة الاستعلام و لكن في حال كان استخدام هذا الاستعلام متكرر و باعتبار التعليمة مركبة استعلام من عدة جداول بمكن تغليفها بمنظار كالتالي :

Create or replace view general rep as select c.companyName c\_name,concat(e.lastname,' ',e.firstname) e\_fullname,o.orderdate,s.companyname shipper\_name

from Employees e, Customers c, Shippers s, orders o

where  $e$ . Employee  $ID = o$ . Employee  $ID$ 

and s.ShipperID =  $o$ .ShipVia

and c.CustomerID = o.CustomerID ;

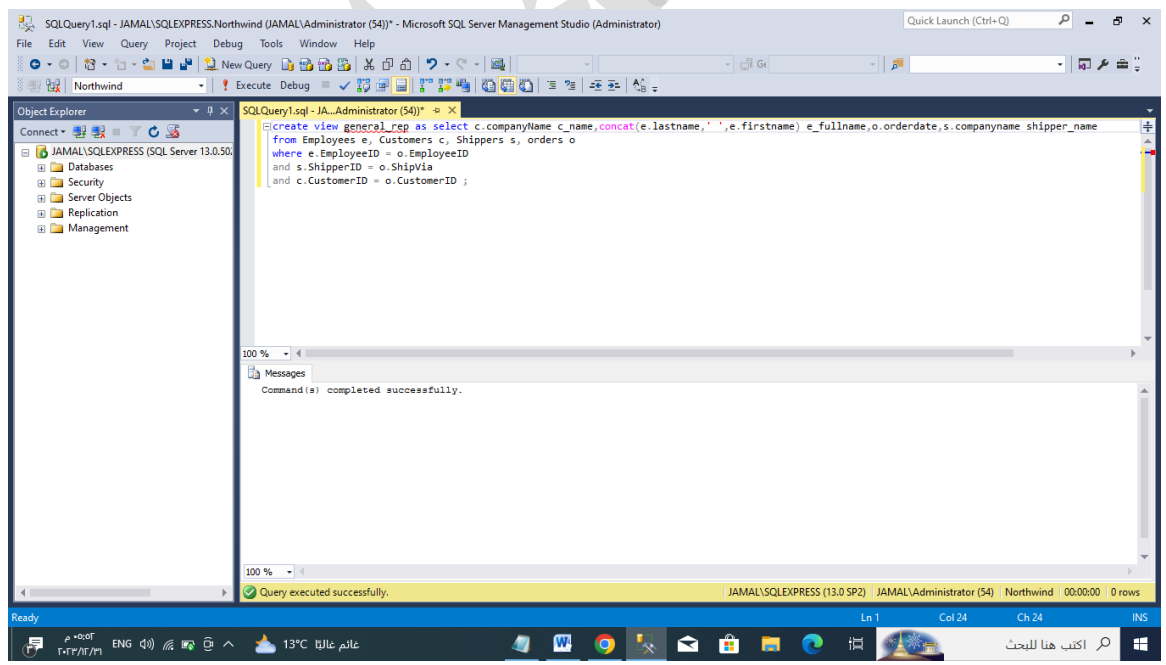

نستطيع الآن الاستعلام عن السجلات الناتجة عن المنظار كما في حالة الجداول باستخدام select.

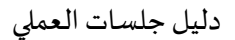

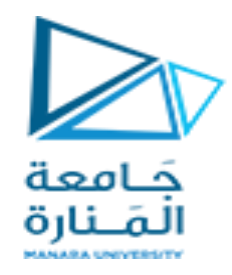

مثال :

## Select \* from general\_rep\_where DATEPART(YY, orderdate) = 1997

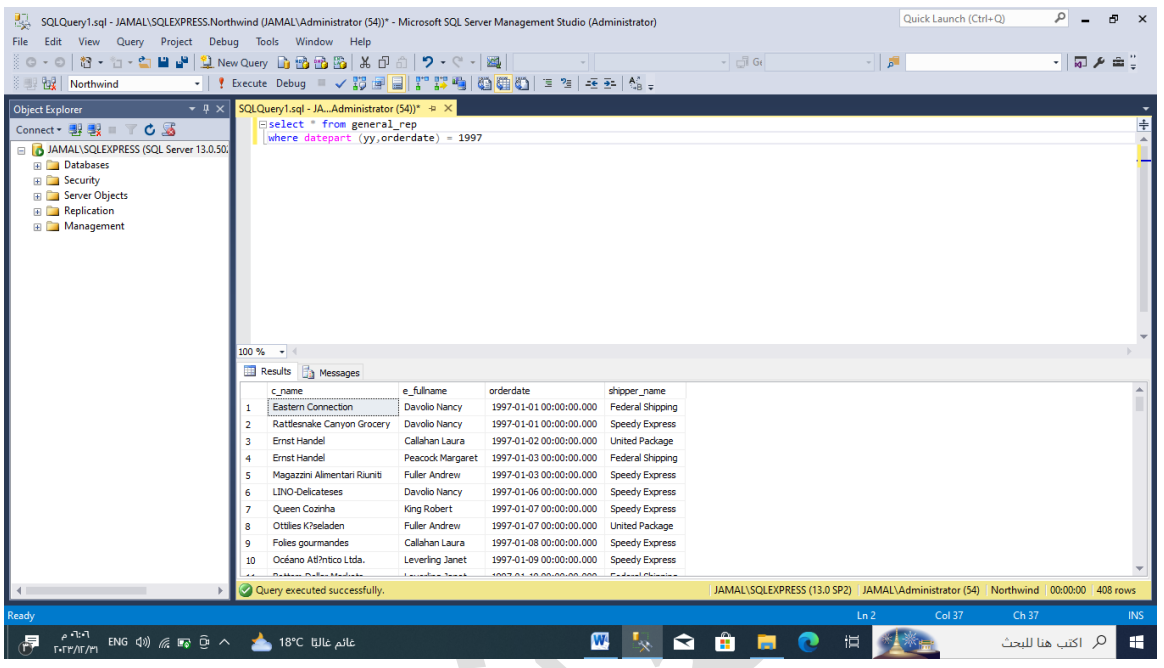

**االجرائيات**

المطلوب بناء اجرائية في قاعدة البيانات northwind تقوم بعرض اسم الموظف الذي يقوم بخدمة الطلبيات و مجموع المبيعات التي يقوم بها في الفترة بين عامين يتم تحديدهما من قبل مستخدم الاجر ائية

```
create procedure Sales_emp
       @Beginning_year int, @Ending_year int
      AS
    SELECT concat(E.FirstName,' ', E.LastName), round(sum(Quantity * 
      UnitPrice),-2) 
      from Employees E INNER JOIN Orders O
                            ON E.EmployeeID = O.EmployeeID
      join [order details] od
         on o.orderid = od.orderid
      where datepart(yy, O.orderdate) Between @Beginning_year And
       @Ending_year
         group by concat(E.FirstName,' ', E.LastName)
      هنا يتم بناء اجرائية بارامترات الدخل فيها عام البداية و عام النهاية و يتم عرض اسم و كنية الموظف من جدول
الموظفين employees و مجموع جداء عدد القطع المباعة بسعر القطعة مقرباُ إلى أقرب ١٠٠ و هنا نحتاج للربط بين
 جدول الموظفين employees و جدول الطلبيات orders حيث يتم تحديد رقم الموظف EmployeeID للربط
```
بين الجدولين و نحتاج لجدول [order details] تفاصيل الطلبيات للربط مع جدول الطلبيات حيث بحوي جدول تفاصيل الطلبيات على الكميات المباعة و سعر الافرادي و يتم الربط من خلال عامود رقم الطلبيية OrderID و باعتبار سيتم استخدام تعليمة جمع التفاصيل لجداء الكميات و سعر القطع الافرادي دليل جلسات العملي

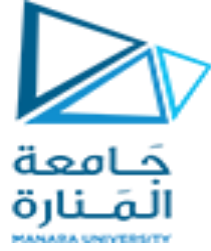

لذلك يجب استخدام التجميع groub by حسب اسم الموظف

استدعاء االجرائٌة :

## exec sales\_emp 1996,1998

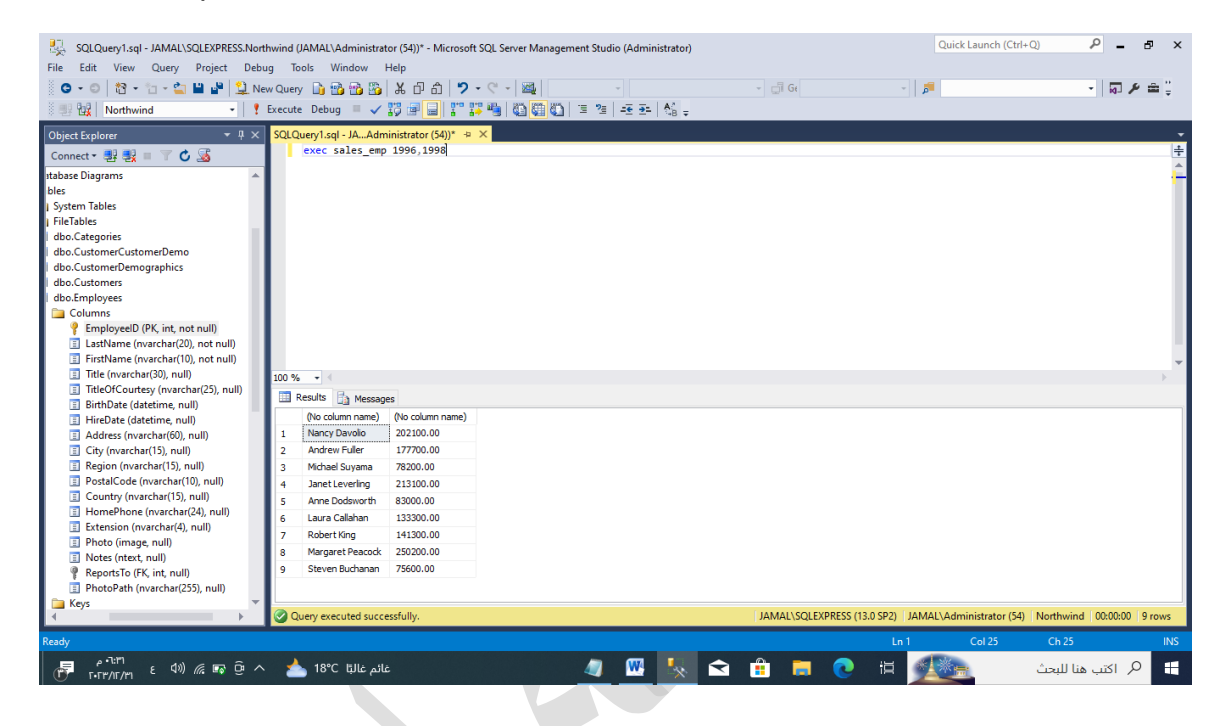

**التوابع**

سنقوم ببناء تابع ٌ يقوم بحساب المبيعات المرتبطة بموظف معين من خلال تمرير رقم الموظف إلى التابع و سيقوم التابع بحساب مجموع المبيعات التي قام بها الموظف و إعادتها كرقم

```
create function emp_sum_sale
(@empid int
)
returns int
begin
return
\left(SELECT round(sum(Quantity * UnitPrice),-2)
from Orders O join [order details] od
  on o.orderid = od.orderid
where o.employeeid = @ empid
\lambdaEnd
```
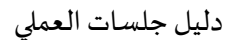

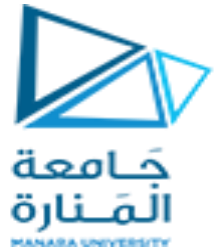

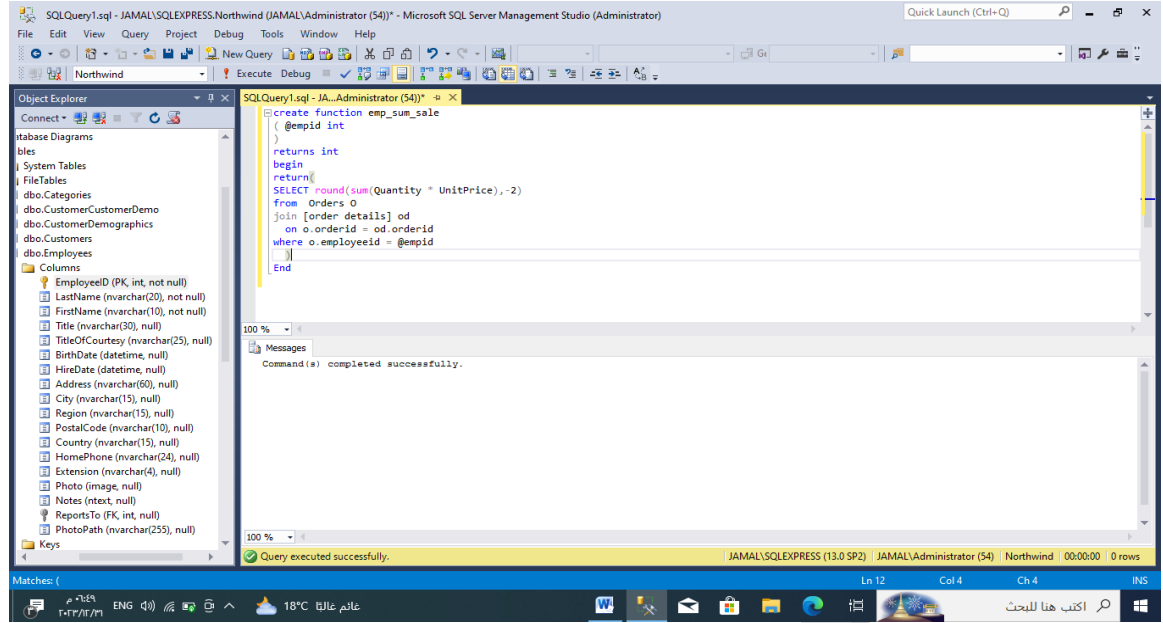

في هذا التابع تم تحديد رقم الموظف كبارامتر دخل إلى التابع و القيمة المعادة رقم صحيح مقرب إلى أقرب 100 حيث ٌتم ربط جدول الطلبٌات Orders مع جدول تفاصٌل الطلبٌات [Details Order [ألن جدول الطلبٌات ٌحوي رقم الموظف و جدول تفاصيل الطلبيات يحوي الكميات و السعر الافرادي للمواد المباعة و يتم الربط بينهم من خلال رقم الطلّبية OrderID و جسم التابع يحوي تعليمات حساب مجموع المبيّعات التي ستعاد كقيمة من خرج التابع

نتفيذ التابع :

select dbo.emp\_sum\_sale(3)

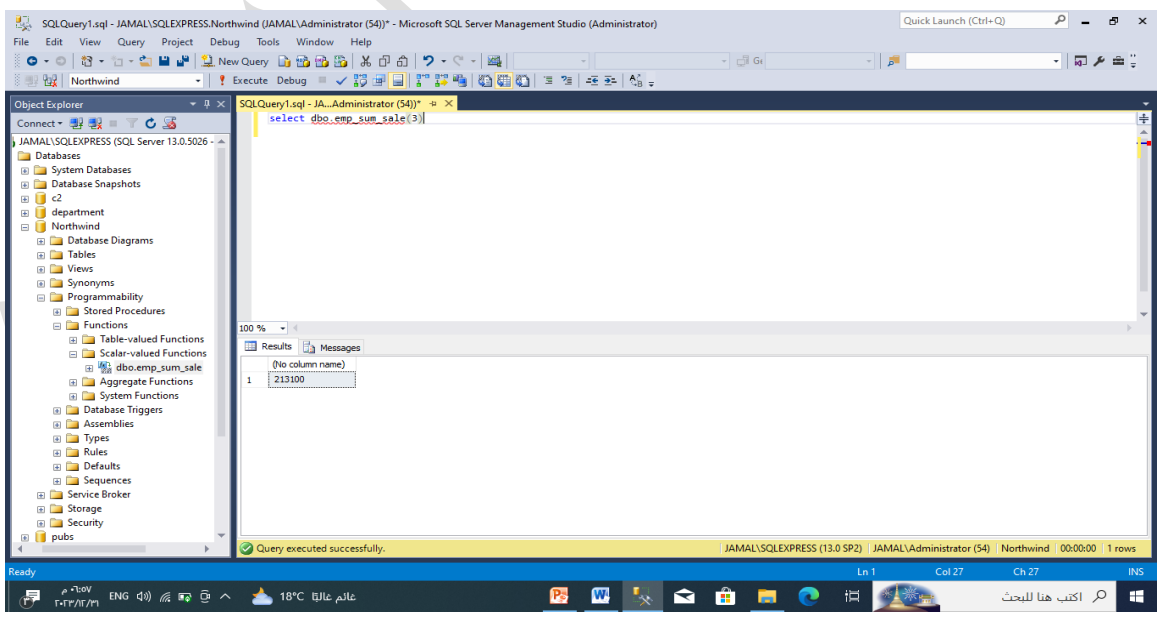

حيث يعرض التنفيذ مجموع المبيعات للموظف ذو الرقم ٣

**تمرين للطالب :**

المطلوب بناء تابع يقوم بحساب مجموع المبيعات حسب رقم الزبون customerID مستنداً على التمرين السابق